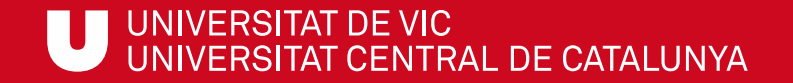

# ULibraryLab

Materials de formació en competències digitals i informacionals

**Bloc 1. Com buscar?**

# Com buscar articles a Google Scholar

Gemma Mascaró Cristina Clotet

Biblioteca de la UVic-UCC

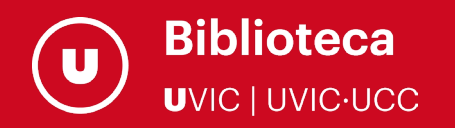

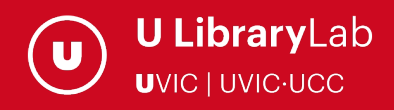

Després de completar aquesta activitat has de ser capaç de:

 Saber buscar articles, informes, treballs de recerca i altres documents d'àmbit acadèmic al cercador Google Scholar.

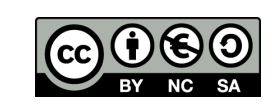

Darrera actualització del material: juliol de 2022

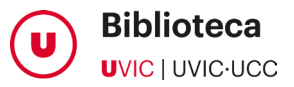

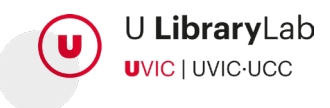

# A TRAVÉS D'AQUEST TUTORIAL APRENDRÀS ELS PASSOS QUE HAS DE SEGUIR PER BUSCAR A GOOGLE SCHOLAR I CONEIXERÀS TOTA LA INFORMACIÓ QUE HI POTS TROBAR.

Google acadèmic o Google Scholar és el buscador especialitzat de Google on pots trobar informació d'àmbit acadèmic:

- $\checkmark$  Enllacos a llibres.
- $\checkmark$  Articles de revistes científiques.
- $\checkmark$  Comunicacions i ponències a congressos.
- Informes científico-tècnics.
- $\checkmark$  Tesis i dissertacions, resums.
- $\checkmark$  Informes tècnics, i altra literatura acadèmica.
- $\sqrt{P}$ atents.
- $\checkmark$  Cites.
- $\checkmark$  Ftc.

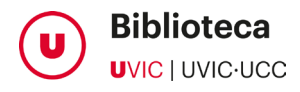

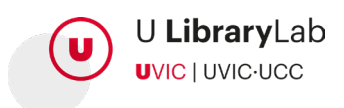

BUSCA GOOGLE ACADÈMIC (O SCHOLAR) A GOOGLE

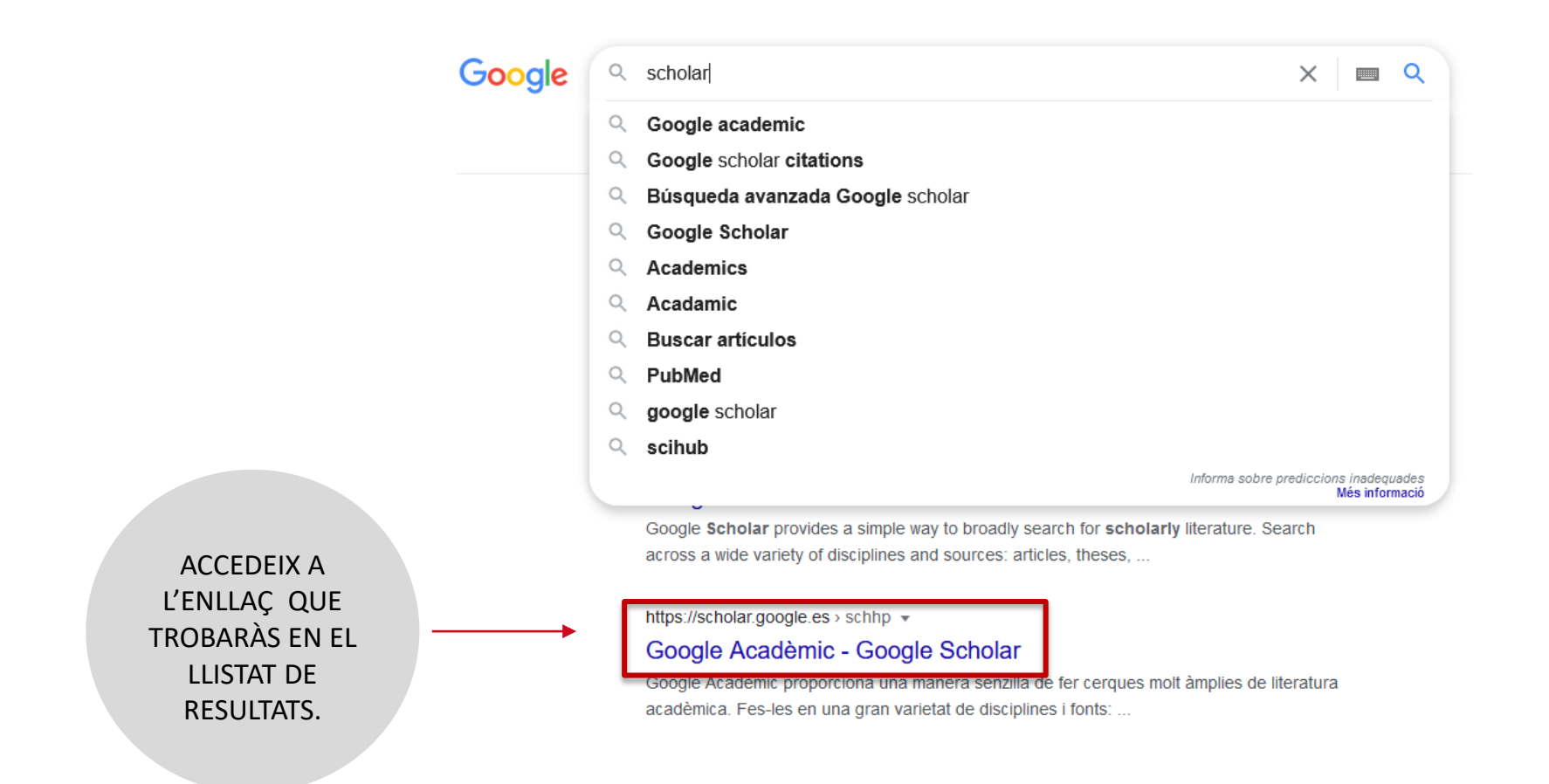

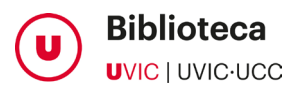

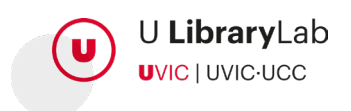

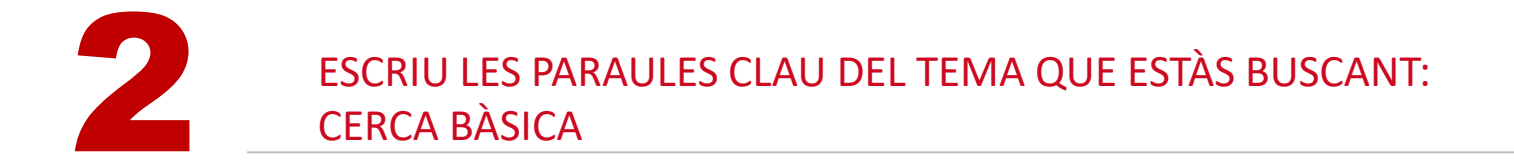

# **Google Acadèmic**

biomechanical study running

Q

Sobre les espatlles de gegants

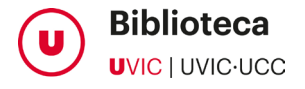

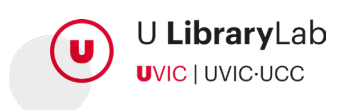

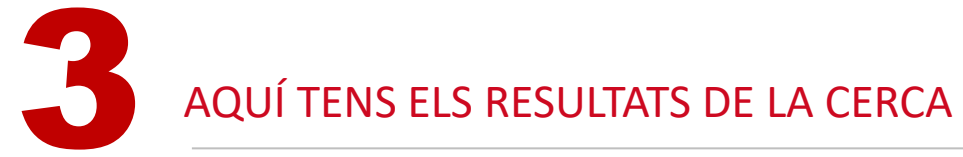

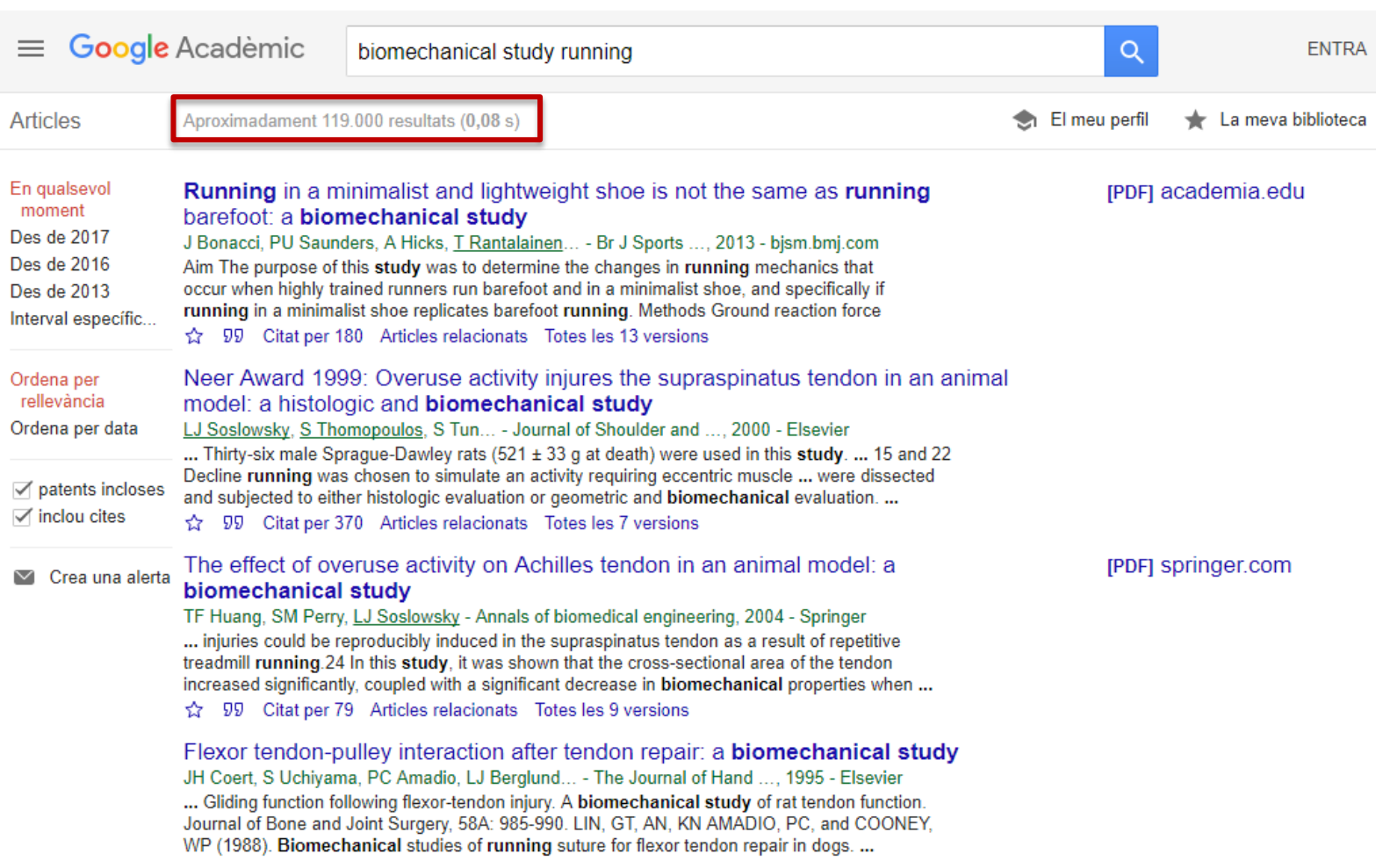

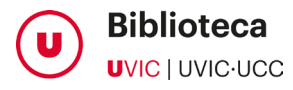

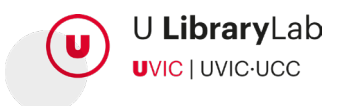

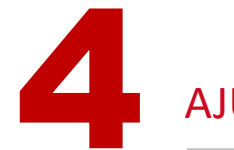

## AJUSTA LA CERCA: COMETES PER A PARAULES COMPOSTES, O FRASES EXACTES

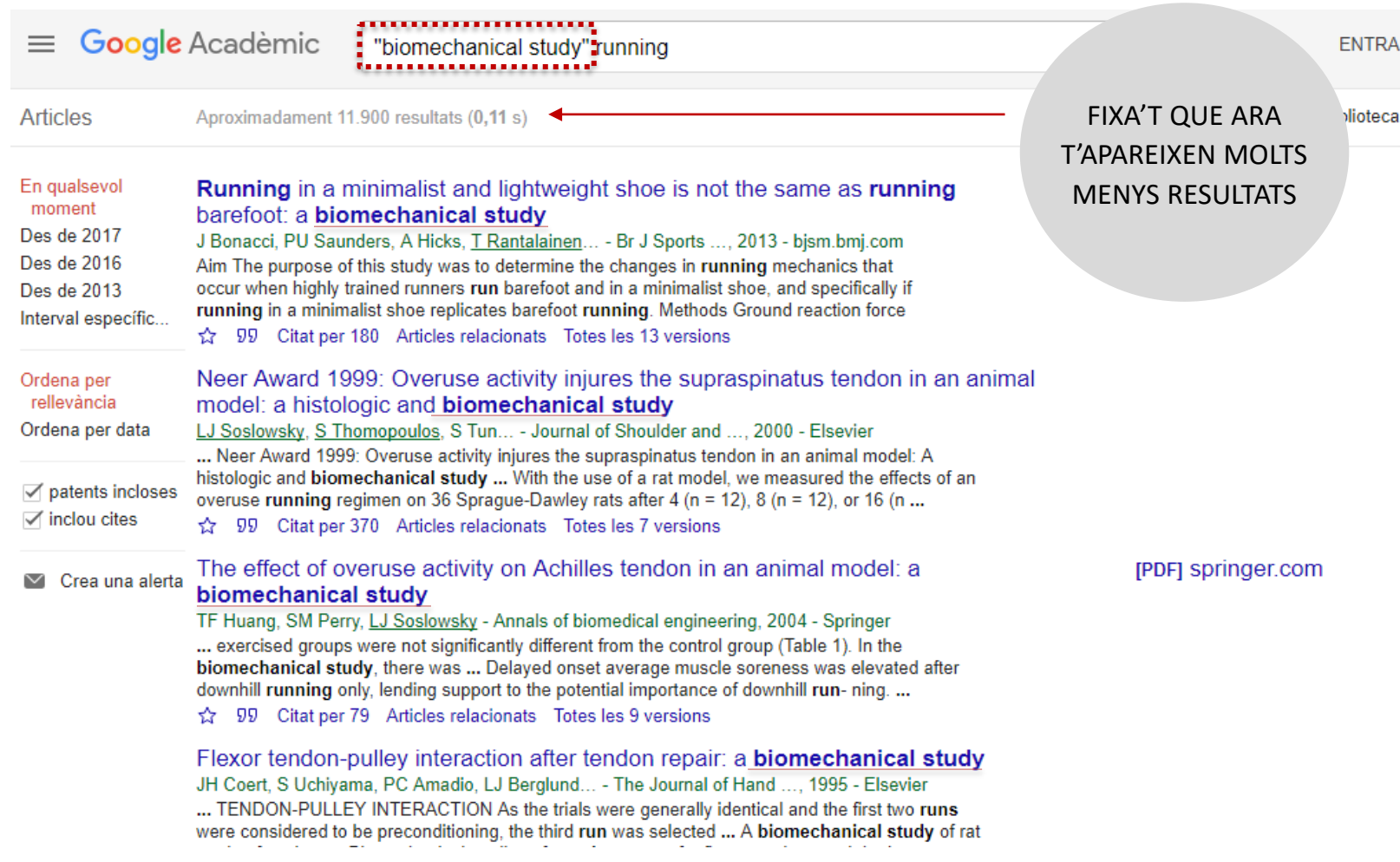

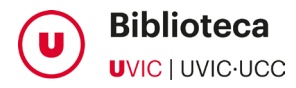

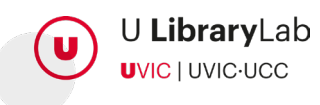

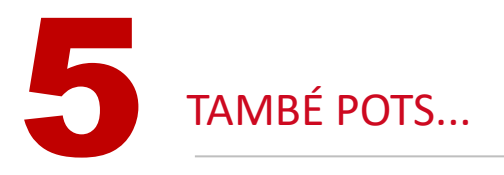

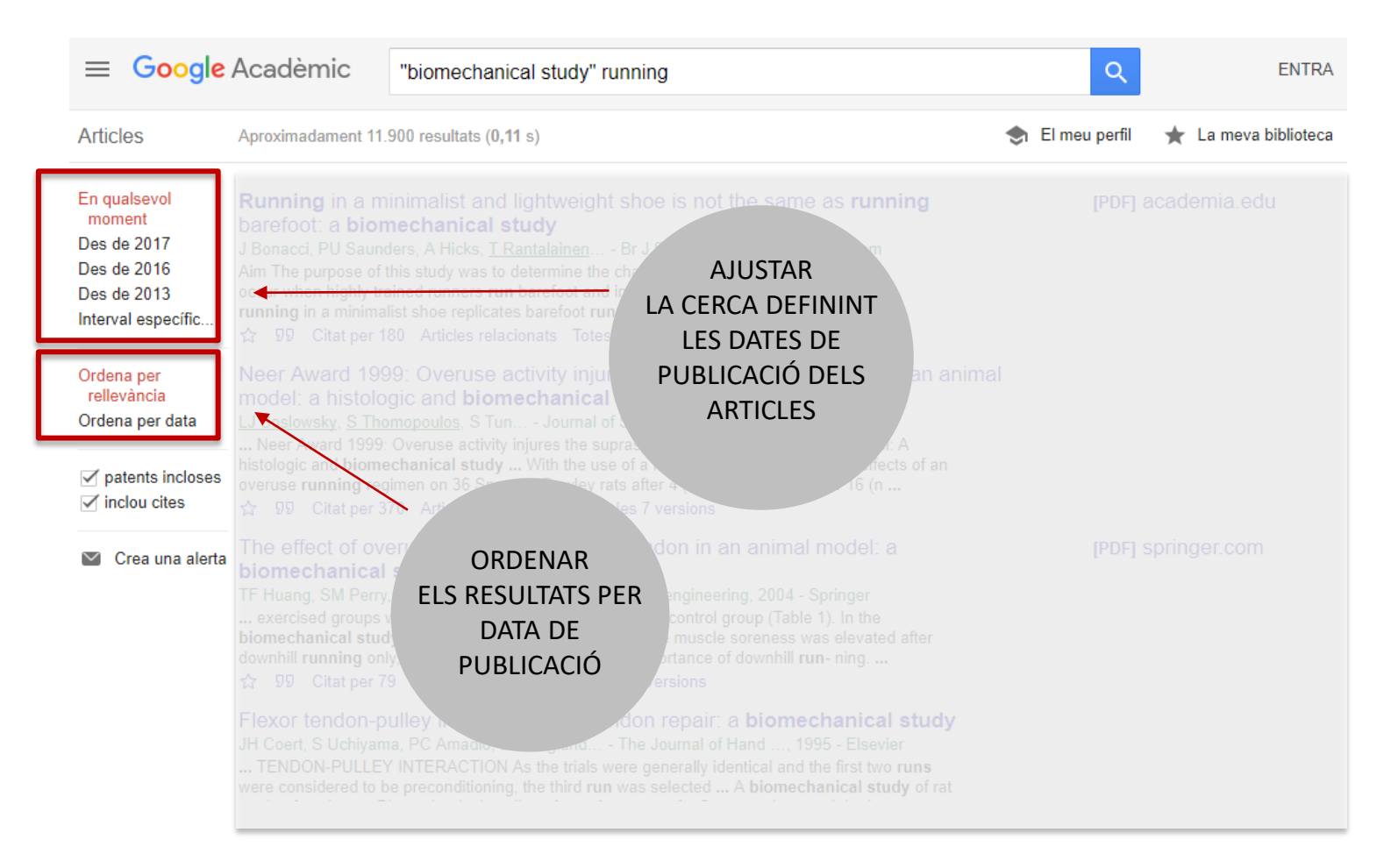

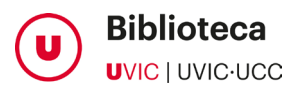

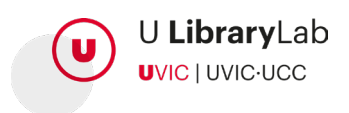

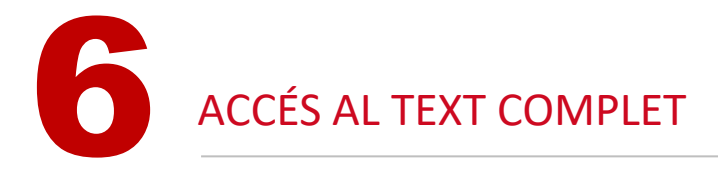

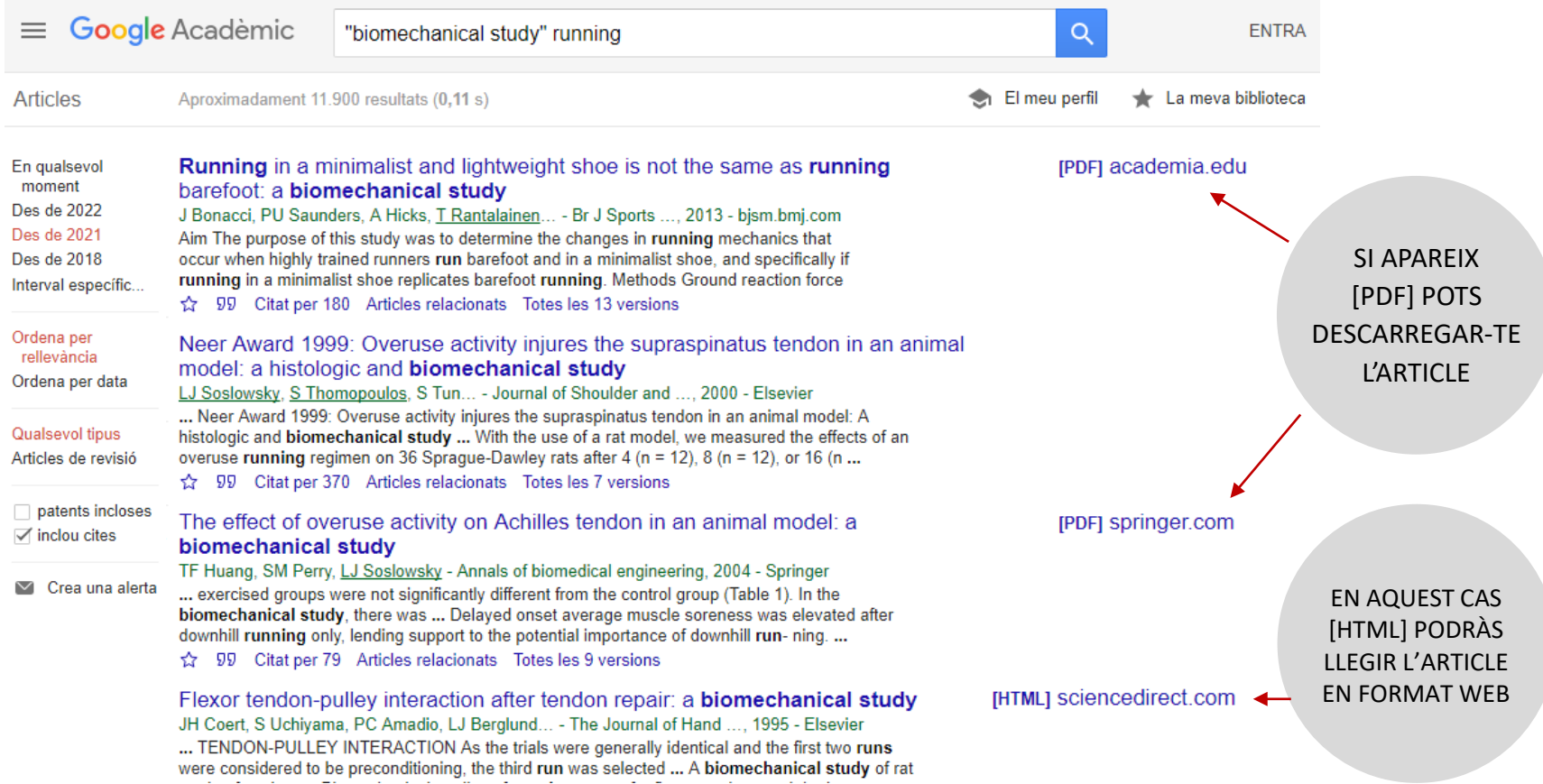

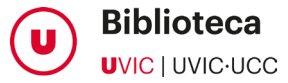

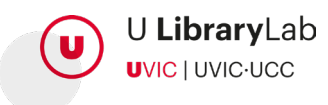

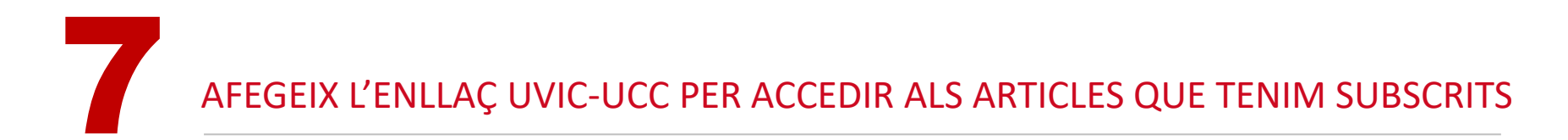

No tots els resultats que Google Acadèmic ens ofereix són de lliure accés. N'hi ha que requereixen subscripció institucional.

**Biomechanical** and physiological implications to **running** after cycling and strategies to improve cycling to running transition: A systematic review R Bini, T Jacques, J Hunter, P Figueiredo - Journal of Science and ..., 2022 - jsams.org Skip to Main Content. ADVERTISEMENT. SCROLL TO CONTINUE WITH CONTENT. Open GPT Console Open Oracle Keywords Refresh Values. Property, Value. Status, Version, Ad File ... tx Desa 99 Cita Totes les 2 versions

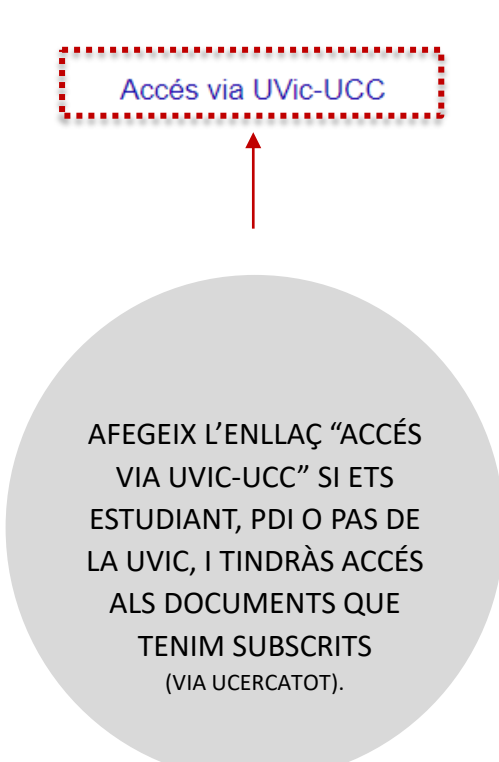

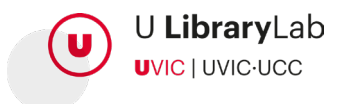

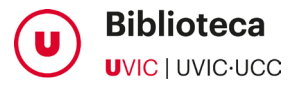

# AFEGEIX EL BOTÓ UVIC-UCC PER ACCEDIR ALS ARTICLES QUE TENIM SUBSCRITS

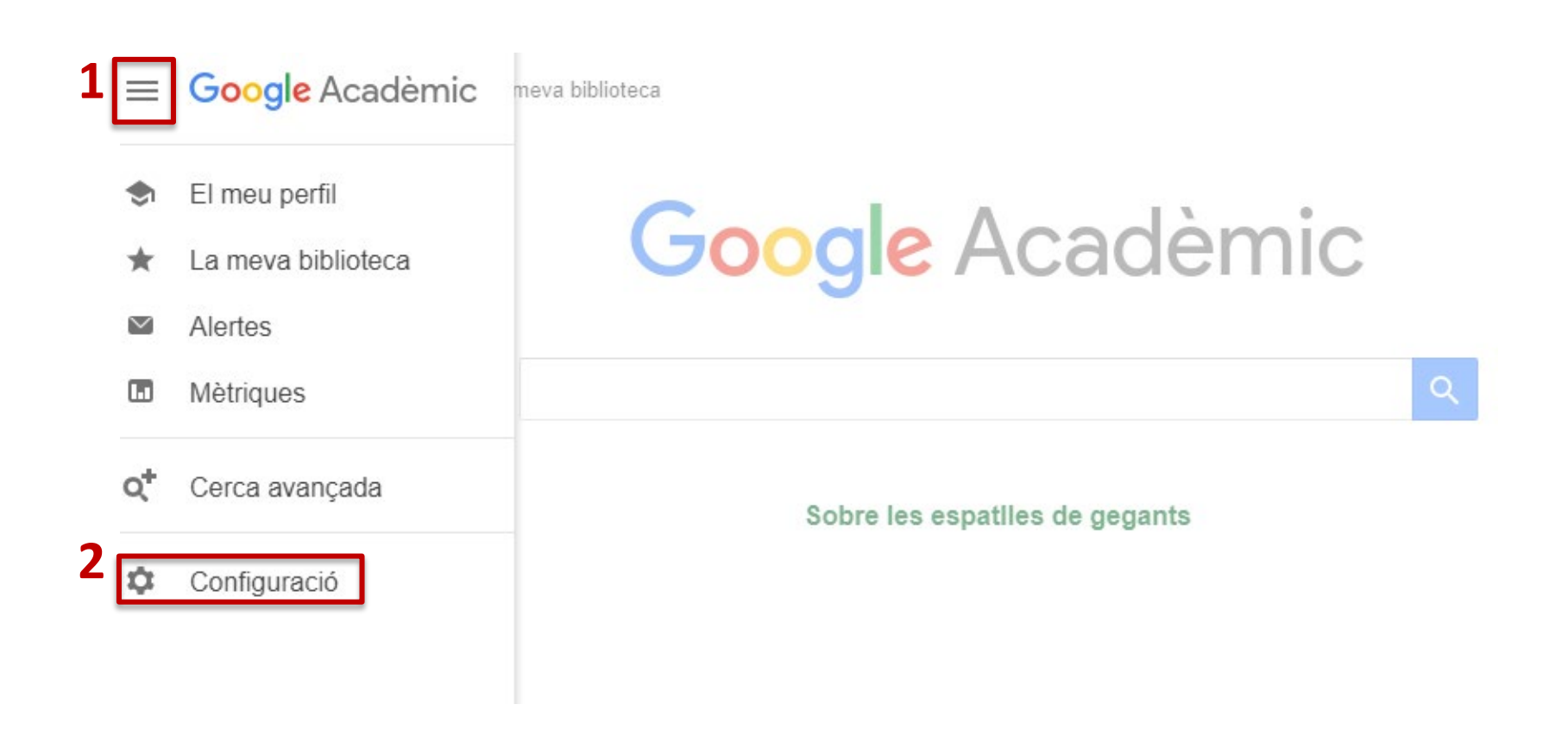

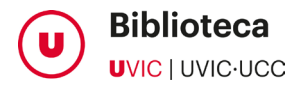

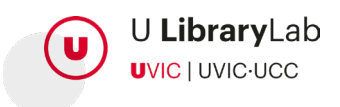

## AFEGEIX EL BOTÓ UVIC-UCC PER ACCEDIR ALS ARTICLES QUE TENIM SUBSCRITS

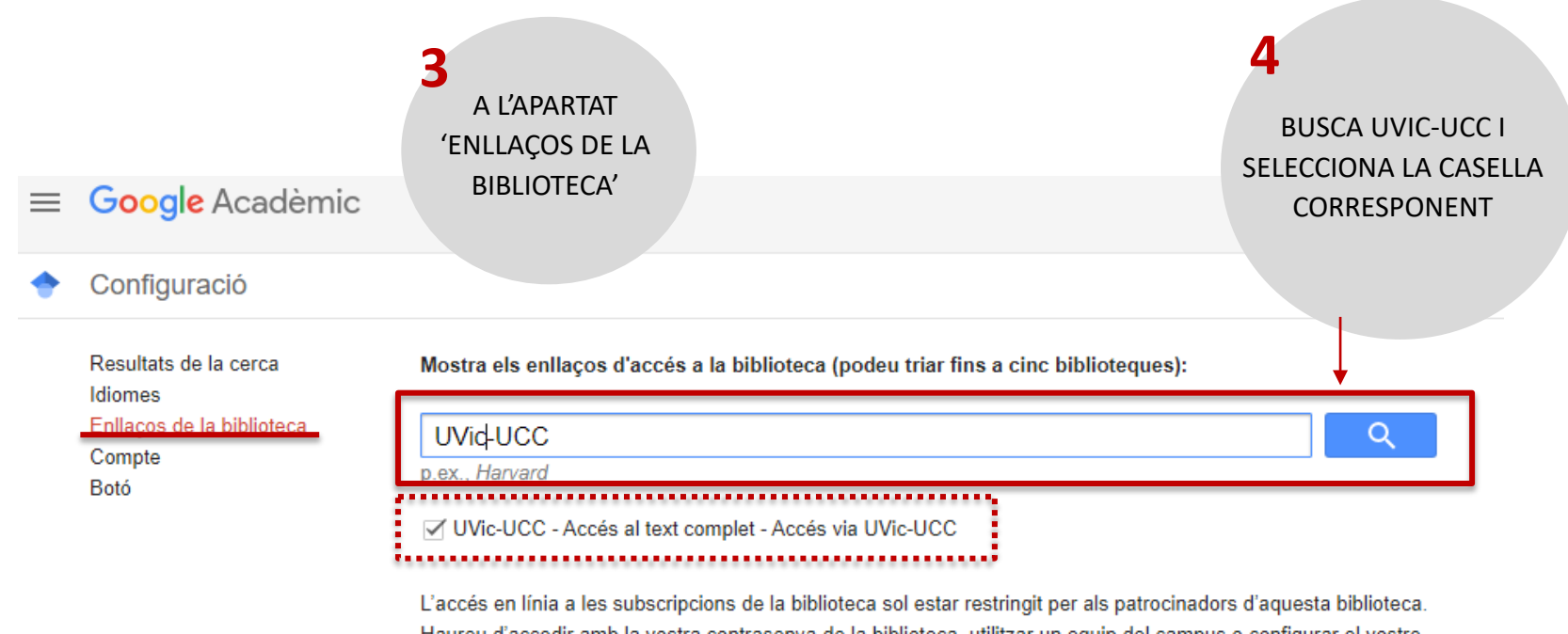

Haureu d'accedir amb la vostra contrasenya de la biblioteca, utilitzar un equip del campus o configurar el vostre navegador per tal d'utilitzar un servidor intermediari de la biblioteca. Visiteu el lloc web de la vostra biblioteca o demaneu ajuda a un bibliotecari local.

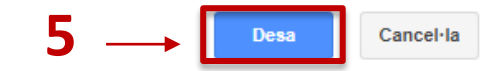

Per conservar la configuració, heu d'activar les galetes

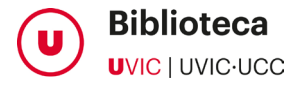

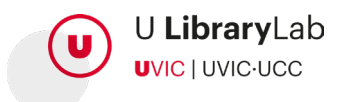

8 ENLLAÇOS QUE T'AJUDEN A BUSCAR INFORMACIÓ RELACIONADA

**THTMLI Biomechanical** and Musculoskeletal Measurements as Risk Factors for **Running-Related Injury in Non-elite Runners: A Systematic Review and Meta**analysis ...

B Peterson, F Hawke, M Spink... - Sports ..., 2022 - sportsmedicine-open.springeropen ... Running-related injury (RRI) is highly prevalent among recreational runners and is a key barrier to participation. Atypical lower limb alignment and mechanical function have been proposed ...

☆ Desa 99 Cita Citat per 2 Articles relacionats Totes les 9 versions >>>>>

#### Citat per...

Ens indica les vegades que aquell article s'ha citat en treballs posteriors. L'enllaç et porta a la relació d'aquests treballs. **Molt interessant per completar bibliografia** 

### Articles relacionats

Ens enllaça a treballs de tema similar. Ens pot localitzar informació d'interès que no havíem trobat

Totes les... versions Altres versions / còpies del treball guardades en llocs diferents

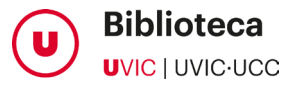

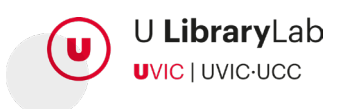

9 ENLLAÇOS QUE T'AJUDEN A GESTIONAR LA INFORMACIÓ

#### **Running** in a minimalist and lightweight shoe is not the same as running barefoot: a biomechanical study

J Bonacci, PU Saunders, A Hicks, T Rantalainen... - Br J Sports ..., 2013 - bism.bmi.com Aim The purpose of this study was to determine the changes in running mechanics that occur when highly trained runners run barefoot and in a minimalist shoe, and specifically if running in a minimalist shoe replicates barefoot running. Methods Ground reaction force

99 Citat per 180 Articles relacionats Totes les 13 versions

**Cita** 

Ens dóna la citació de l'article en diferents formats.

Atenció, cal revisar que sigui correcta.

 $\blacktriangleright$  Desa

Ens guarda la referència a "la meva biblioteca" si tenim compte a Google.

#### Cita

Copieu una cita amb format i enganxeu-la, o bé utilitzeu un dels enllacos per importar-la a un administrador de bibliografia.

- MLA Bonacci, Jason, et al. "Running in a minimalist and lightweight shoe is not the same as running barefoot: a biomechanical study." British journal of sports medicine (2013): bisports-2012.
- APA Bonacci, J., Saunders, P. U., Hicks, A., Rantalainen, T., Vicenzino, B. G. T., & Spratford, W. (2013). Running in a minimalist and lightweight shoe is not the same as running barefoot: a biomechanical study. British journal of sports medicine, bisports-2012.
- ISO 690 BONACCI, Jason, et al. Running in a minimalist and lightweight shoe is not the same as running barefoot: a biomechanical study. British journal of sports medicine, 2013, bjsports-2012-091837

BibTeX EndNote RefMan RefWorks

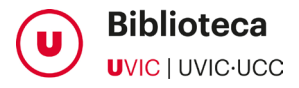

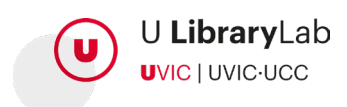

ALTRES ENLLAÇOS PER GESTIONAR LES TEVES CERQUES

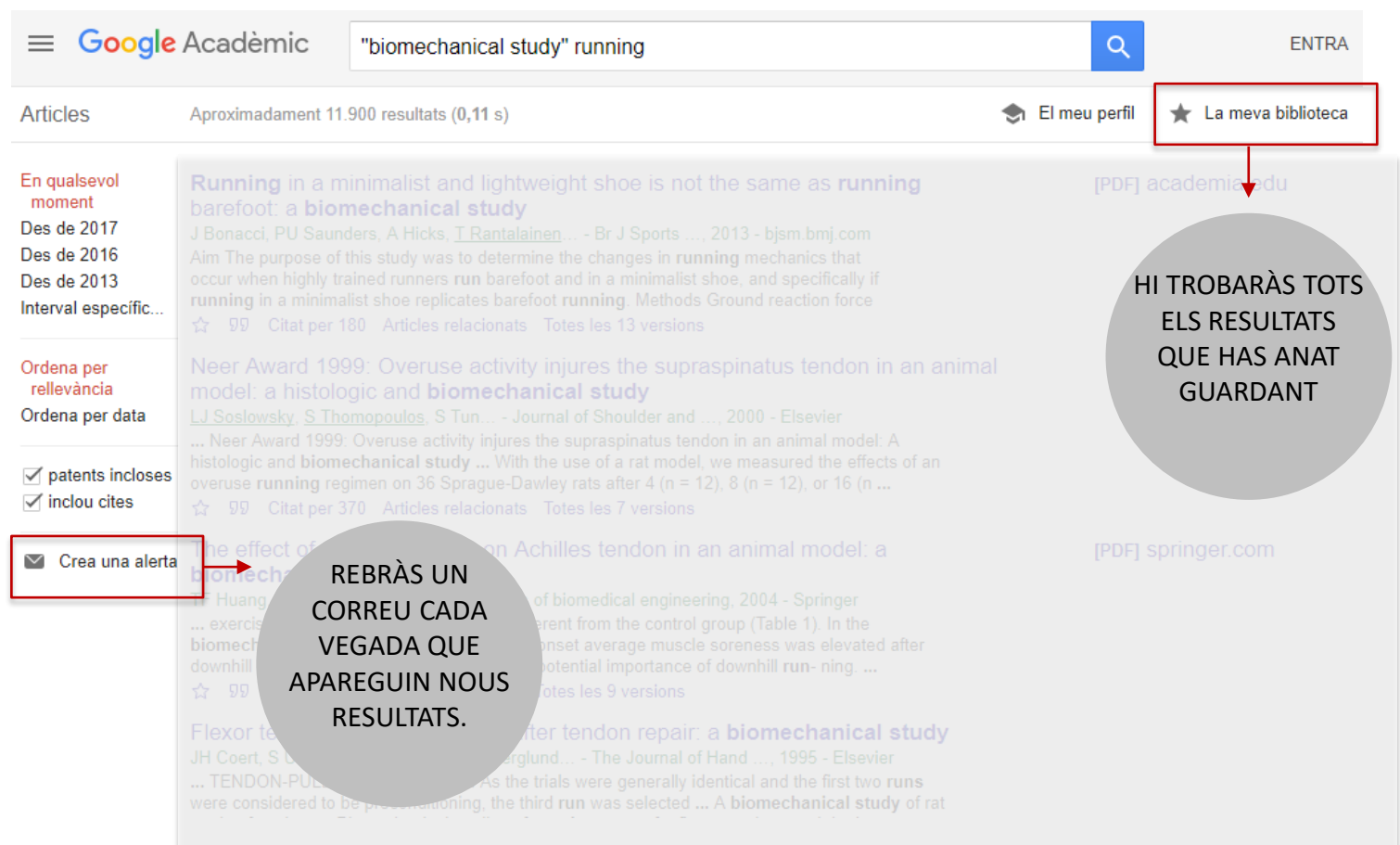

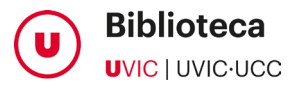

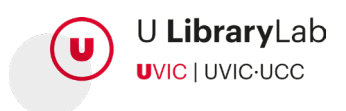

AMB LA "CERCA AVANÇADA" POTS AJUSTAR MÉS LA TEVA CERCA

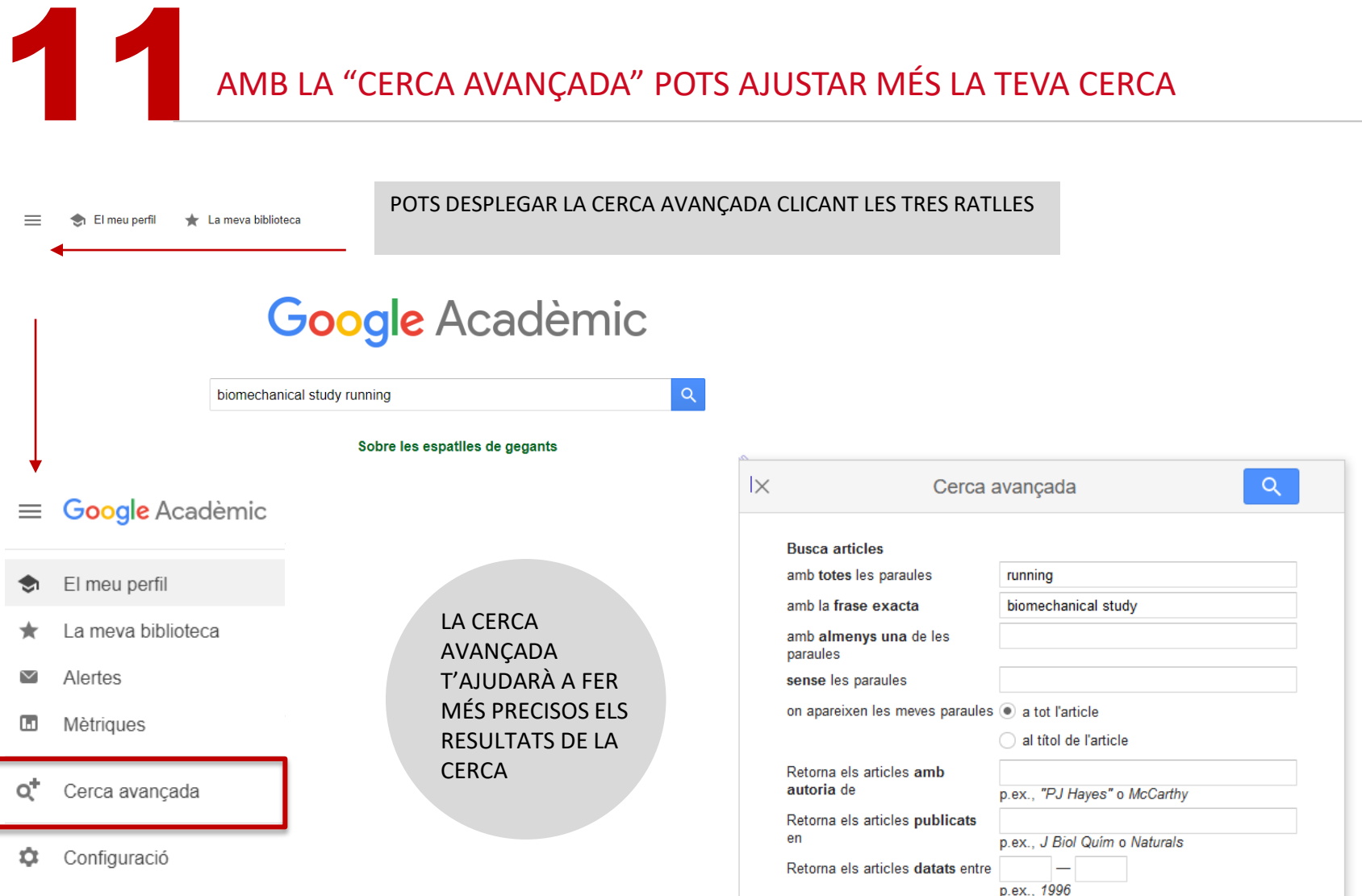

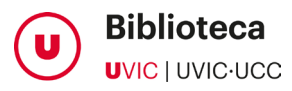

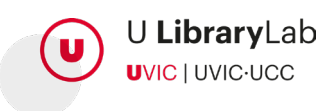

**UVIC** UNIVERSITAT DE VIC<br>UNIVERSITAT CENTRAL<br>DE CATALUNYA